## **Quick Start for the HOBO® MX2300 Series Data Loggers**

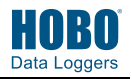

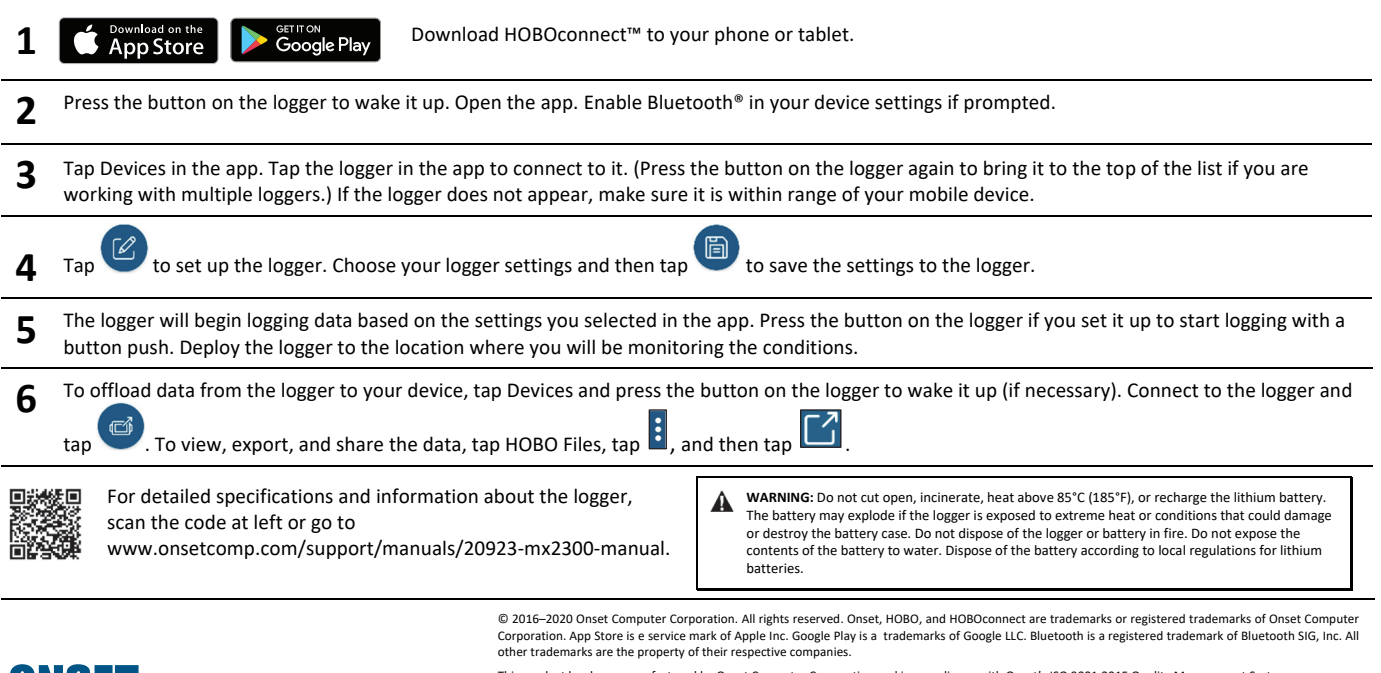

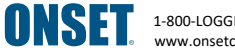

1-800-LOGGERS (564-4377) • 508-759-9500 www.onsetcomp.com/support/contact

This product has been manufactured by Onset Computer Corporation and in compliance with Onset's ISO 9001:2015 Quality Management System. Patent #: 8,860,569 20922-H MAN-QSG-MX2300